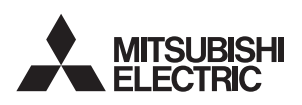

環境センサー 形名 ピー アールシー

# P-09RC

### 取扱説明書(据付説明書付)

お客様/販売店・工事店様用

■この製品はCO<sub>2濃度・温度・湿度の測定ができ、本体ではCO<sub>2濃度レベルのみを</sub><br>- LED表示で確認できます。「MyMU」アプリを使用することで測定データ (CO<sub>2濃</sub> で使用の前に知っておいてかにだきたいこと</sub> LED表示で確認できます。「MyMU」アプリを使用することで測定データ(CO2濃 度・温度・湿度)をお手持ちのスマートフォンでご確認いただけます。

■ご使用にあたって、以下のものや環境をご用意ください。

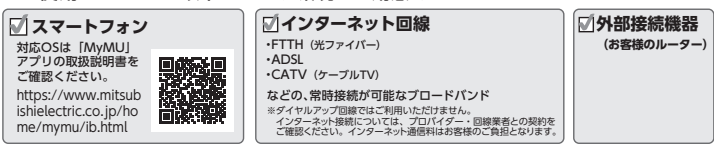

■市販の AC アダプター USB Type-A(5V/1A)を別途用意してください。(お客様手配) ※PSE 適合品をご使用ください。

■据付けを始める前にこの説明書をよくお読みになり、正しく安全に据付けてください。

■本システム什様は予告無しに変更する場合があります。最新の取扱説明書については、 下記をご覧ください。

https://www.mitsubishielectric.co.jp/ldg/ja/air/products/ventilationfan/iot/pdf/p09swrc\_manual.pdf

#### 据付け終了後は、必ずこの説明書をお客様にお渡しください。

■この製品は日木国内田ですので日木国外では使用できず、またアフターサービスもできません。 This appliance is designed for use in Japan only and cannot be used in any other country. No servicing is available outside of Japan.

■正しく安全にお使いいただくためにこの説明書をよくお読みください。

なお、ご使用の前に「安全のために必ず守ること」を確認して、正しく安全にお使いください。 ■お読みになった後は、お使いになる方がいつでも見られるところに保管してください。

## **安全のために必ず守ること**

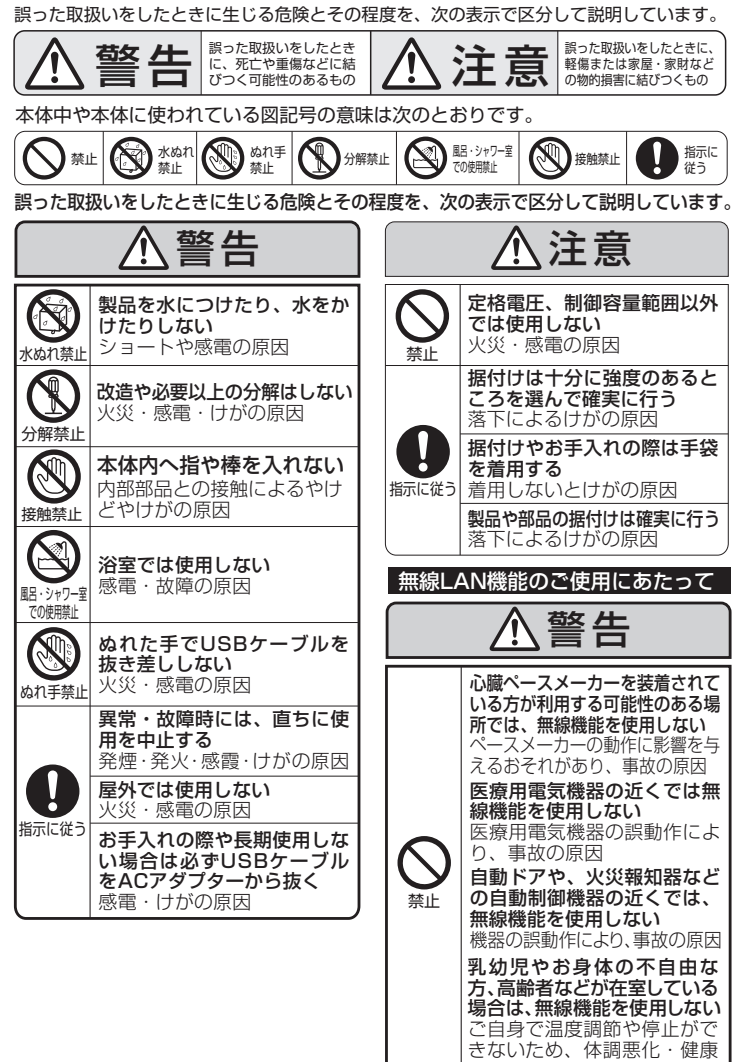

障害の原因

**各部のなまえ** 吊り下げ用穴 裏面 `ıll  $[]\label{eq:2} [][]\label{eq:2}$ -6 形名表示位置

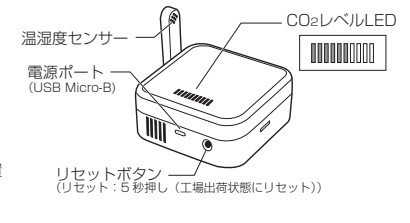

#### **CO2レベル表示について**

本体のCO2レベルLEDで、CO2濃度の状態が分かります。 実際の計測値は「MyMU」アプリからご確認ください。 CO2濃度が600ppm未満の場合は、1メモリ目のLEDが点灯。

<u>- January Journal Communication</u><br>- 600ppm以上の場合、2メモリ目以降が点灯し、300ppm単位で 点灯するメモリの数が増えます。

LED点灯色 CO2濃度 緑 | 約0~999ppm 橙 約1,000~1,999ppm

**《お知らせ》**LED点灯色のしきい値は変更できません。 アンティング 約2,000ppm以上

### ■この製品は、卓上または壁付けにてご使用いただけます。

■この製品は、計量法に基づく計測器ではありませんので、酸欠や一酸化炭素中毒の原因となる 有毒ガスや可燃性ガスを検知したり防止したりする安全装置としては使用しないでください。

- ■次のような場所では使用しないでください。故障の原因になります。 ●外気などの影響を受け温度差がある場所
	- ●製品付近の温度が40℃以上になる場所
- ●有害ガスの発生するおそれのある場所<br>●ほこりの多い場所 ●振動の多い場所 (正常な運転ができなくなります) ●暖房機の上など周辺より温度が高くなる場所
- 
- ●薬品がかかるおそれのある場所 ●浴室<br>●薬品がかかるおそれのある場所 ●浴室 ●油煙の多い場所
- <sub>油圧シン</sub>。……<br>● タバコの煙が発生する場所

●温泉や硫黄・塩素などの腐食成分を含む場所

- ●CO2センサーは自動校正機能を搭載しています。目動校正機能は、ある一定期間で夜間や人の<br>- 出入りが少なくなる時間帯など、一番低いCO2 濃度を基準値(一般の外気のCO2 濃度と<br>- と認識し校正を実施するため、CO2センサーで検知しているCO2 濃度と実際の室内のCO2 濃 度とは異なることがあります。このため、外気のCO2濃度が常時高いと思われる場所(幹線道 路沿いなど)や室内のCO2濃度が常時高い環境で使用される場合は実際の濃度と検知濃度のず <sub>ねんしかこ</sub>。<br>れが大きくなる場合があります。
- ●<br>急激な温度変化や湿度変化の影響により、CO2センサーの検知精度が変化し室内のCO2濃
- ■度を正しく検知できない場合があります。<br>●本CO2センサーは、一般的な室内空気環!
- 。<br>一般的な室内空気環境での使用を目的としており、極端に埃などが発生す る室内で使用された場合は、室内CO2濃度を正しく検知できないことがあります。

#### ■無線LAN(電波)について

- ●無線LANと電波法について …………………………………………<br>この製品の無線LANは工事設計認証を取得し
- ているため免許を申請する必要はありません。 ●この製品は、2.4GHz帯域の電波を使用して
- います。この周波数帯では電子レンジなどの産 業・科学・医療用機器のほか、他の同種無線局、 工場の製造ラインなどで使用される移動体識 別用構内無線局、アマチュア無線局、および
- 免許を要しない特定小電力無線局など(以下、 「他の無線局」と略す)で運用されています。
- 1.この製品を使用する前に、近くで「他の無線局」 が運用されていないことを確認してください。 2.万一、この製品と「他の無線局」との 間に電波干渉が発生した場合は、使用
- 場所を変えるか、機器の運用を停止(電 波の発射を停止)してください。 3.その他、電波干渉の事例が発生し、お 困りのことが起きた場合には、お買上げ の販売店にご相談ください。

#### お願い) 安全のためにご確認ください

- -<br>ネットワーク製品においては悪意を持った外部からの攻撃(設定温度や運転モードを勝手に 変更される等)を回避するために、お客様のネットワーク環境を再度ご確認ください。
- この製品は電気通信事業者 (移動通信会社、固定通信会社、インターネットプロパイダ等) の<br>- 通信回線に直接接続することができません。<br>この製品をインターネットに接続する場合は、必ずルーター等を経由して接続してください。
- 
- ●ルーターの設定が以下となっているかをご確認ください。<br>・無線LANの暗号キーは、数字の連番やMACアドレスなどから推測できる設定を避けて、<br>文字と数字を複合した推測されにくい安全なパスワードを使用している。
	-
	- ・無線LANの暗号方式はWEPあるいはOpenを使用していない。 ・インターネットからの不在アクセスを防止するため、PING応答を無効に設定するなど、 インターネット上での存在が分からないようにしている。
- ・管理画面へのログインパスワードは推測されにくいものを使用している。<br>ルーターの設定はルーターメーカーにお問い合わせください。<br>無線LANルーターは外部の人が触れない場所に設置してください。また、フリーWi-Fiとして提供するなど、不特定の第三者にネットワークを開放しないでください。<br>・製品のURL(IPアドレスやホスト名)を不特定の第三者に知られないようにしてください。<br>● ご自宅でパソコンやプースやネーターを用意会の場合者に知られ
- 
- ・信頼できない発信元や出処不明な添付ファイルやハイパーリンクは開かない。
- ・サポート期限の切れたOSを使用していない。<br>●アクセスポイントモード(APモード)をご使用の場合、以下をご確認ください。<br>・アクセスポイントモードのSSIDやKEYを不特定の第三者に知られないようにしてください。
- ■「MyMU」アプリについて
- 
- ●小さなお子様が誤って操作しないように、保護者の方が管理のもとご使用ください。<br>●ご使用の前に製品に異常がないか確認してください。<br>●以下の状態のときは、スマートフォンで「MyMU」アプリ操作ができなくなります。
- ・停電やブレーカーが切れているなとで、機器や外部接続機器(お客様のルーター)に通電されていないとき ・外部接続器(お客様のルーター)の異常時や通信圏外のとき
	-
- ・インターネット回線や公衆回線に問題があるとき<br>・クラウドサーバーのメンテナンス時や障害発生時<br>●障害物や電子レンジなどの電波下渉により、通信状態が悪い場合は 「MyMU」アプリの操<br>作内容が反映されないことがあります。<br>●スマートフォンアプリによる誤操作防止のため、画面ロック機能の使用をおすすめします。
- 
- 
- 
- ●当社指定の通信・操作機器以外は使用しないでください。<br>●製品の廃却や使用者を変更するときは、必ずスマートフォンによる機品登録の削除と 「使用 方法」に記載の無線LAN接続の切断(工場出荷状態にリセット)を行ってください。 ※機器登録の削除は、「MyMU」アプリの取扱説明書をご確認ください。
- こった品こです。<br>機器との距離が近すぎると、データ通信速度 が低下したり、通信が切れる場合があります。 また、コードレス電話機の通話にノイズが 。<br>入ったり、発信・着信が正しく動作しない 場合があります。このような場合は、お互 いを1m以上離してお使いください。
- ●無線LANは電波による送受信を行うため 盗聴や不正アクセスを受けるおそれがあり ます。無線LANをご使用になるときは、そ の危険性を十分にご理解いただいうえ、し っかりとセキュリティ設定を行ってください。
- 
- - ・情報シールに記載の適合表示を消す。
- 無線LANのセキュリティにおいて、WEP<br>およびWPA3™には対応していません。<br>「WPA2-PSK (AES)」を使用してください。
	- ●下記の行為は電波法で禁止されています。 ・無線装置を分解・改造する
- 

・本体に貼り付けの情報シールをはがす。

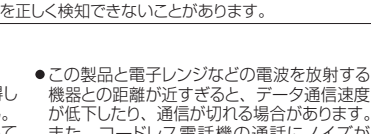

(正常な運転ができなくなります) ●エアコンや換気扇の吹出気流を直接吸い込む エテコラ(<sub>於《協約》</sub><br>場所(正常な運転ができなくなります)

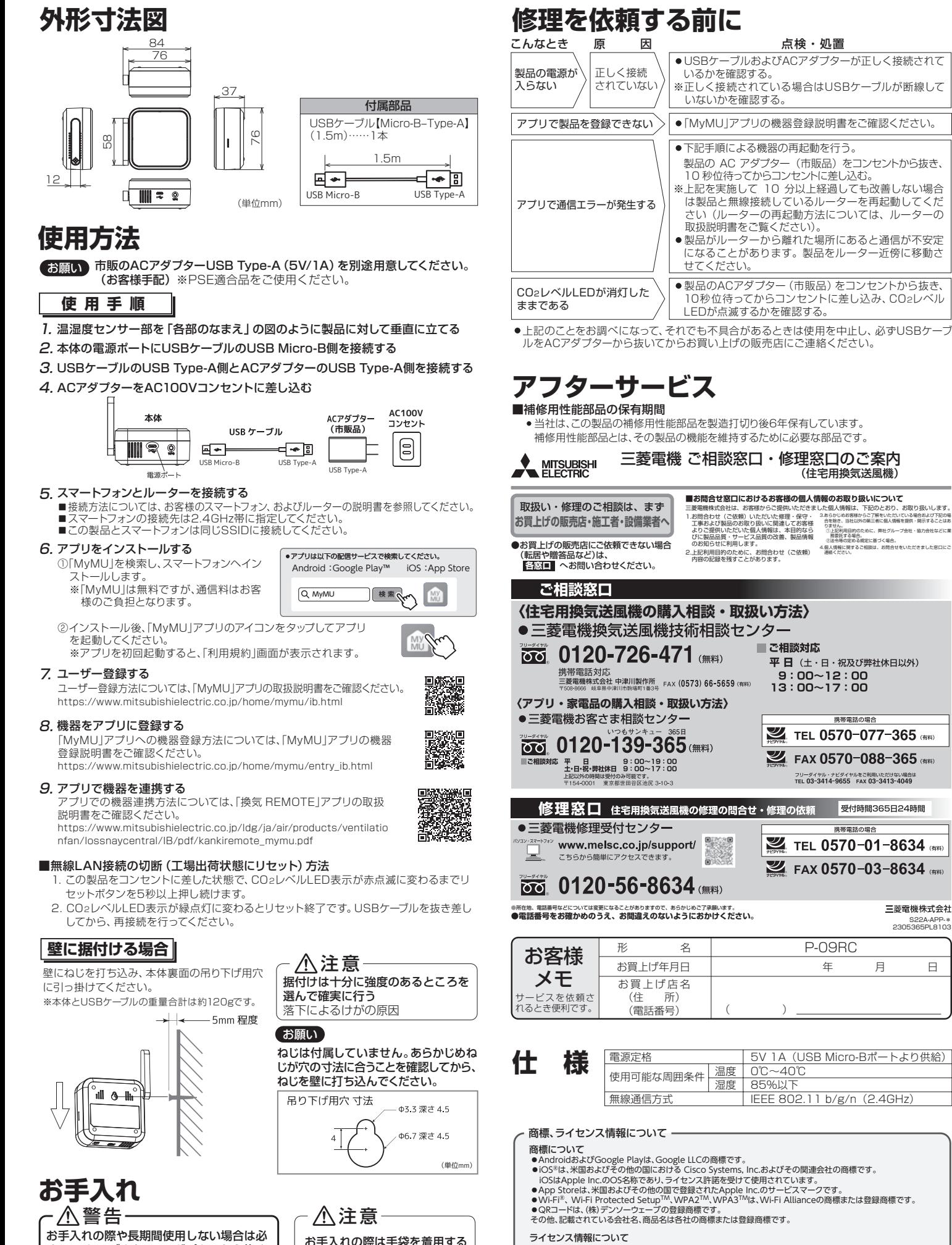

●本製品のソフトウェアはオープンソースソフトウェアが含まれています。| MyMU」アプリから確認できます。<br>- 詳しくは「MyMU」取扱説明書をご確認ください。

3.あらかじめお客様からご了解をいただいている場合および下記の場<br>- 合を除き、当社以外の第三者に個人情報を提供・開示することはま<br>- りません。 ①上記利用目的のために、弊社グループ会社・協力会社などに集<br>※法令等の定める規定に基づく場合。<br>4.価人情報に関するご相談は、お問合せをいただきました窓口にご<br>- 連絡ください。

S22A-APP-\* 2305365PL8103

三菱雷機株式会社

年 月 日

ー・コ・ローラー<br>(住宅用換気送風機)

携帯電話の場合

フリーダイヤル・ナビダイヤルをご利用いただけない場合は<br>TFL 03-3414-9655 FAX 03-3413-4049

携帯電話の場

受付時間365日24時間

お願い 溶剤・洗剤を使用しないでください。

ー・・・・・・・・・・・。<br>ずUSBケーブルをACアダプターから抜く

感電・けがの原困

表面に汚れが付着するとセンサーが検知しなくなる恐れがあるため、定期的に表面の汚れを 乾いた布でよくふき取ってください。

着用しないとけがの原因